- TNF-α has been implicated in learning and memory dysfunction. For example, Alzheimer's patients with difficulties in learning and memory have high  $TNF$ - $\alpha$  levels.<sup>1</sup>
- Following stress, hippocampal microglia release elevated levels of TNF-α in male rats which subsequently impairs working memory.<sup>2</sup>
- There is limited research on the impairment of working memory due to elevated TNF-α levels in female rats.
- The goal of this experiment is to understand how instituting an immune-challenge in a female rodent brain will affect expression of TNF-α in hippocampal microglia.
- Our results aim to begin establishing a link between TNF-α expression and neurodegenerative disorders in female rats.

Department of Psychology and Neuroscience, The University of North Carolina at Chapel Hill Maya Arora<sup>1</sup>, Mahlet Gebrekidan<sup>1</sup>, Mia Keller<sup>1</sup>, Hari K. Pinapaka<sup>1</sup>, Shveta Parekh, PhD (Advisor)

**Figure 4. TNF-α cell count in the CA1 is not significantly affected 24 hours after LPS immune-challenge (n = 8) compared to saline control (n = 6). A)** Widefield TNF-α image and corresponding image generated by ImageJ software displaying TNF-α cell count in CA1 region in saline and LPS condition. **B)** TNF-α cell count in CA1 region in saline vs. LPS condition (unpaired, two-tailed  $t(12) = 0.7423$ ,  $p = 0.4722$ , SEM = 11.9, 12.7 [saline, LPS])) with no significance. Cohen's  $d = 0.40$ .

**Figure 1. Microglial soma size in the CA1 is not significantly affected 24 hours after LPS immune challenge (n = 4) compared to saline control (n = 5). A)** Representative image of 63X confocal microscopy of saline and LPS condition microglia in the CA1. **B)** Area of the microglial soma (µm2) in the LPS versus the saline condition (unpaired two-tailed  $t(7) = 0.3392$ ,  $p = 0.744$ , SEM = 3.5, 7.8 [saline, LPS])) with no significance (ns). Cohen's  $d = 0.21$ . Error bars represent

## **INTRODUCTION**

# **Effects of LPS Immune Challenge on TNF-α Expression and Microglial Activation in the Hippocampus of Female Rats**

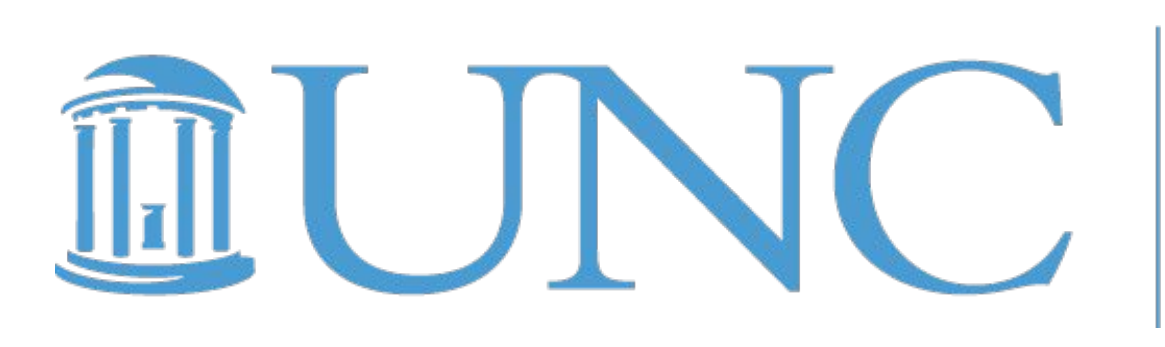

**COLLEGE OF ARTS AND SCIENCES Psychology and Neuroscience** 

### **RESULTS**

**TNF-α expression in CA1 hippocampal microglia of female rats will increase following an LPS-induced inflammatory response, as well as their soma size and process length, compared to saline-treated rats.** 

# **HYPOTHESIS**

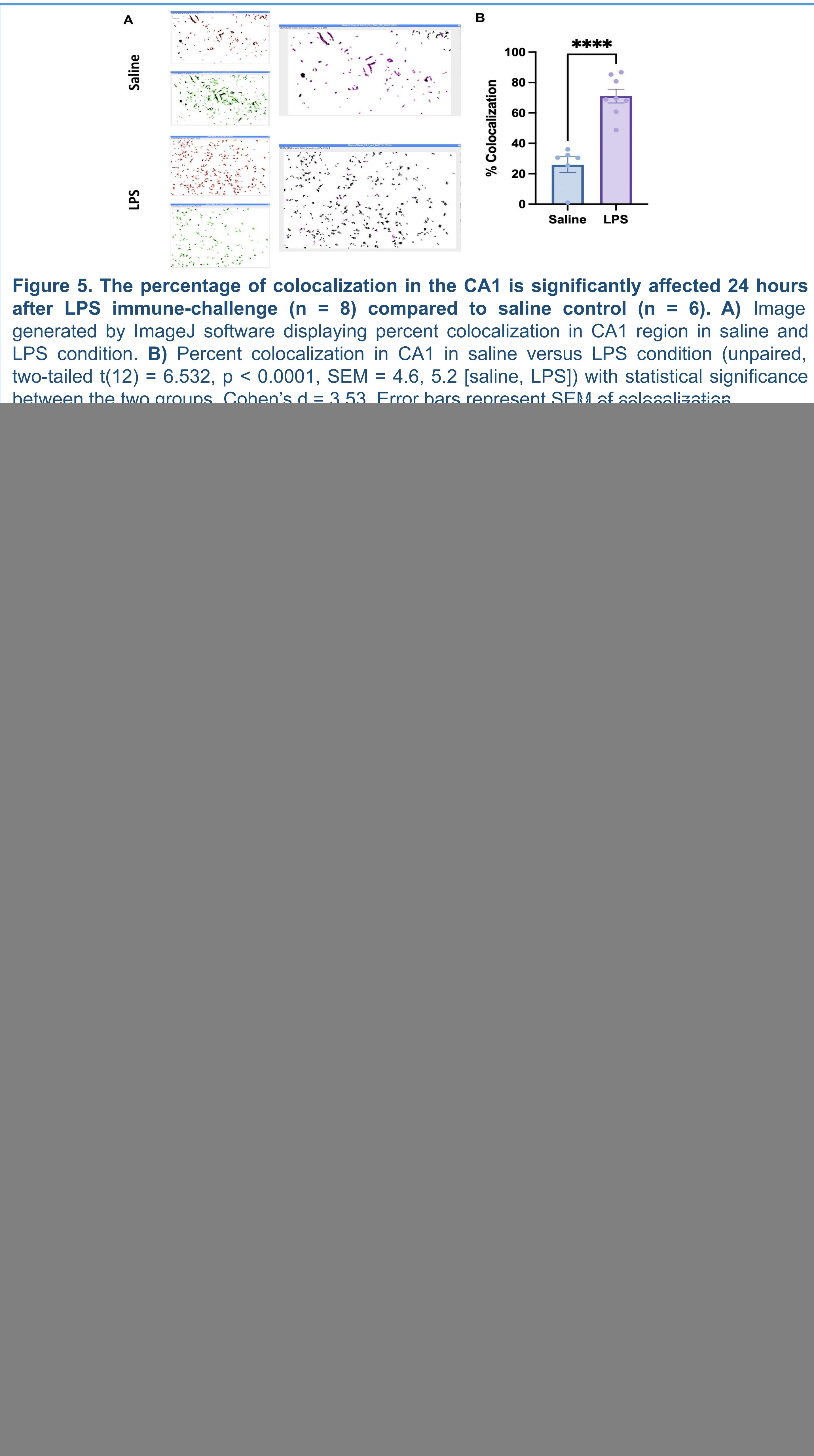

![](_page_0_Figure_26.jpeg)

We would like to express our sincere gratitude to Dr. Shveta Parekh and Elena Vidrascu for their guidance and mentorship throughout this project. Additionally, we extend our appreciation to the Department of Psychology and Neuroscience for their financial support of the NSCI laboratories. Finally, we would like to thank the UNC College of Arts and Sciences for the opportunity to pursue this project.

### **EXPERIMENTAL DESIGN**

**Image 1 Image 2 Image 3 Image 4**

![](_page_0_Figure_16.jpeg)

**Figure 2. Microglial process length in the CA1 is not significantly affected 24 hours after LPS immune-challenge (n = 4) compared to saline control (n = 5). A)** Representative image of 63X confocal microscopy of saline and LPS condition microglia in the CA1. **B)** Microglial process length (µm) in the LPS vs saline condition (unpaired two-tailed t(7) 1.017,  $p = 0.3432$ , SEM = 589, 6.2 [saline, LPS])) with no significance (ns). Cohen's